# CSCI 136 Data Structures & Advanced Programming

Trees

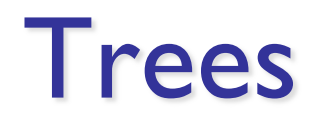

## Overview of Tree Topics

#### • Trees

- Structure, Terminology, Examples
- Implementation
- Recursion/Induction on Trees
- Applications
- Traversals

## This Presentation

#### • Trees

- Structure, Terminology, Examples
- Implementation

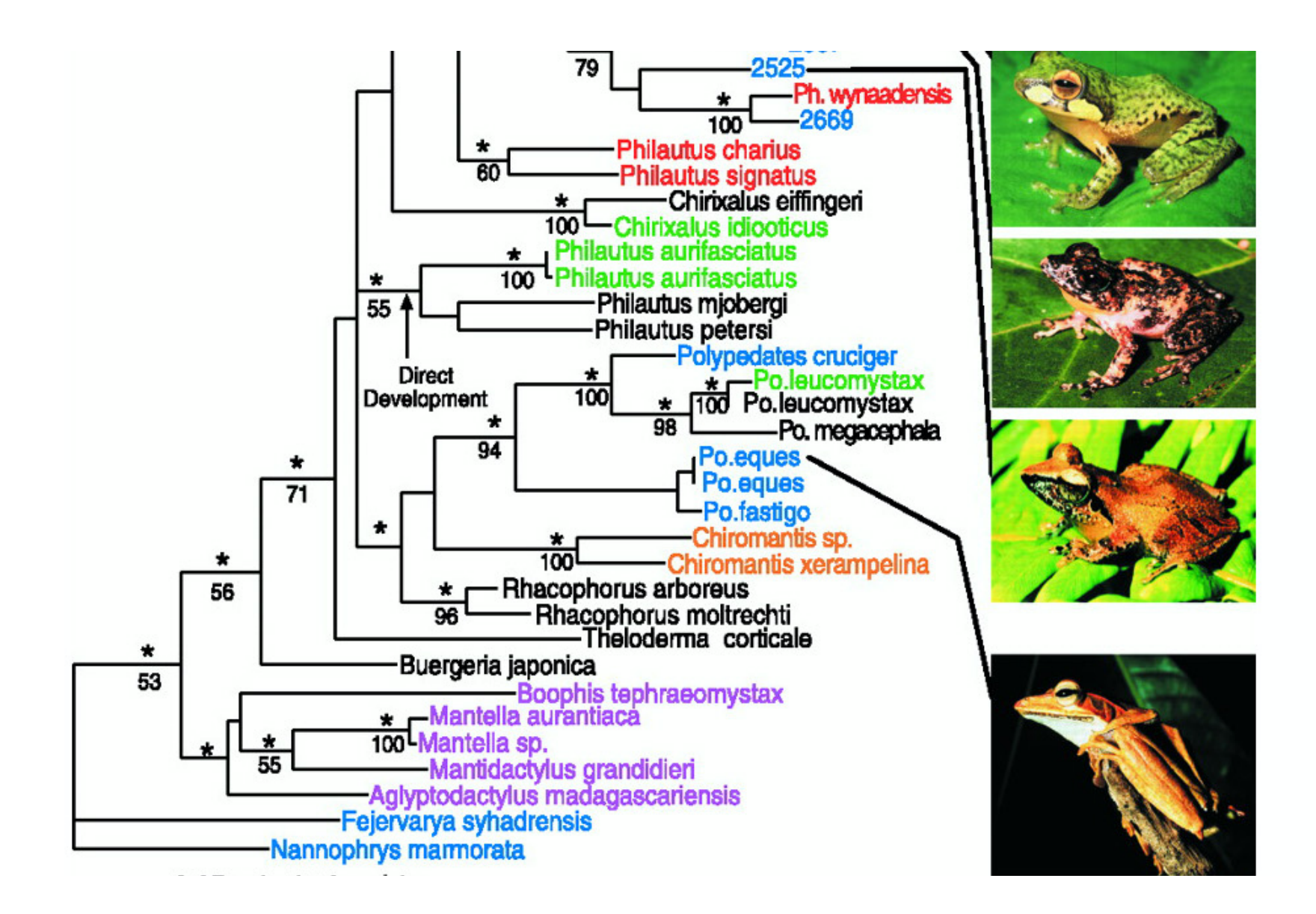

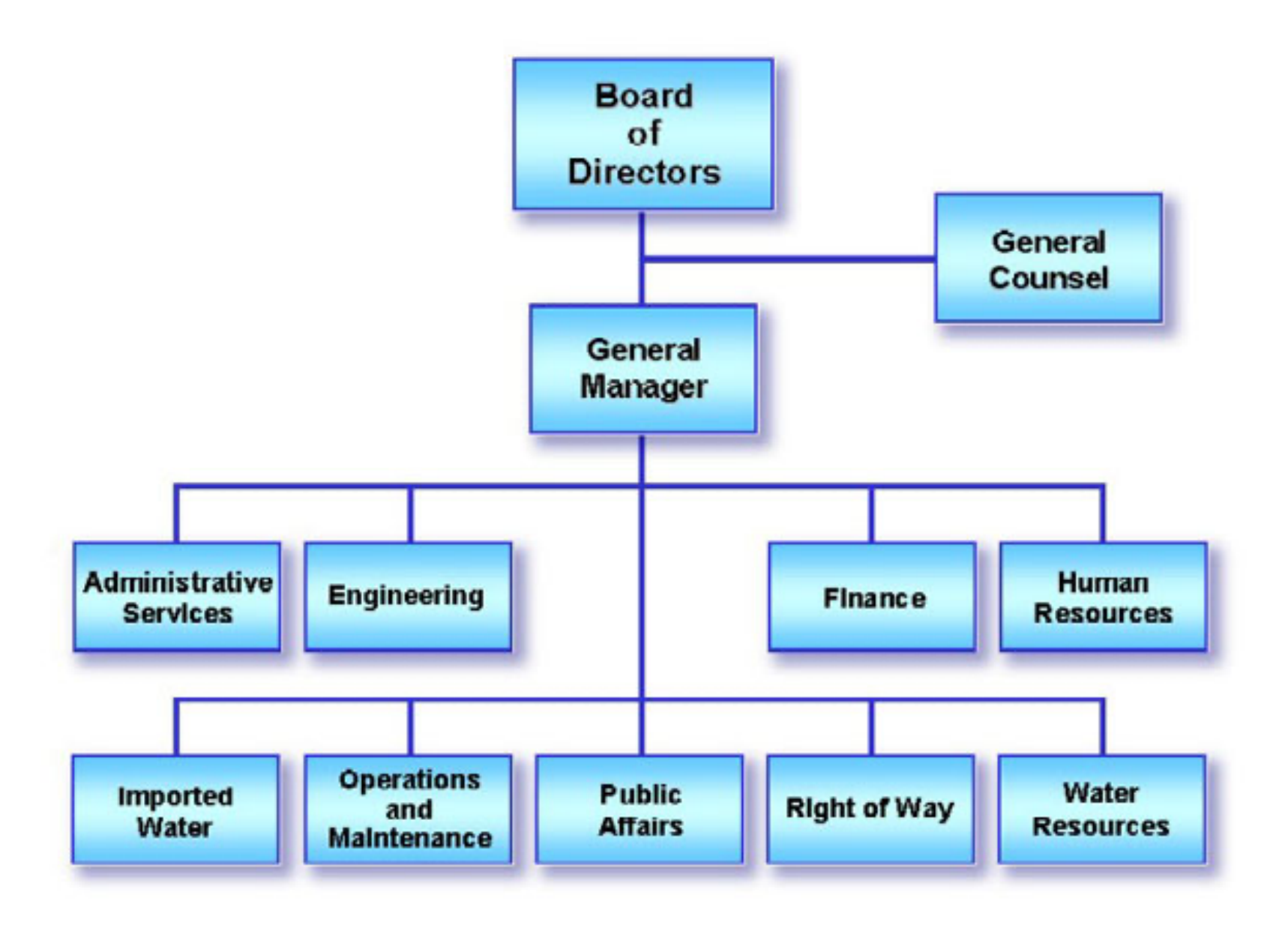

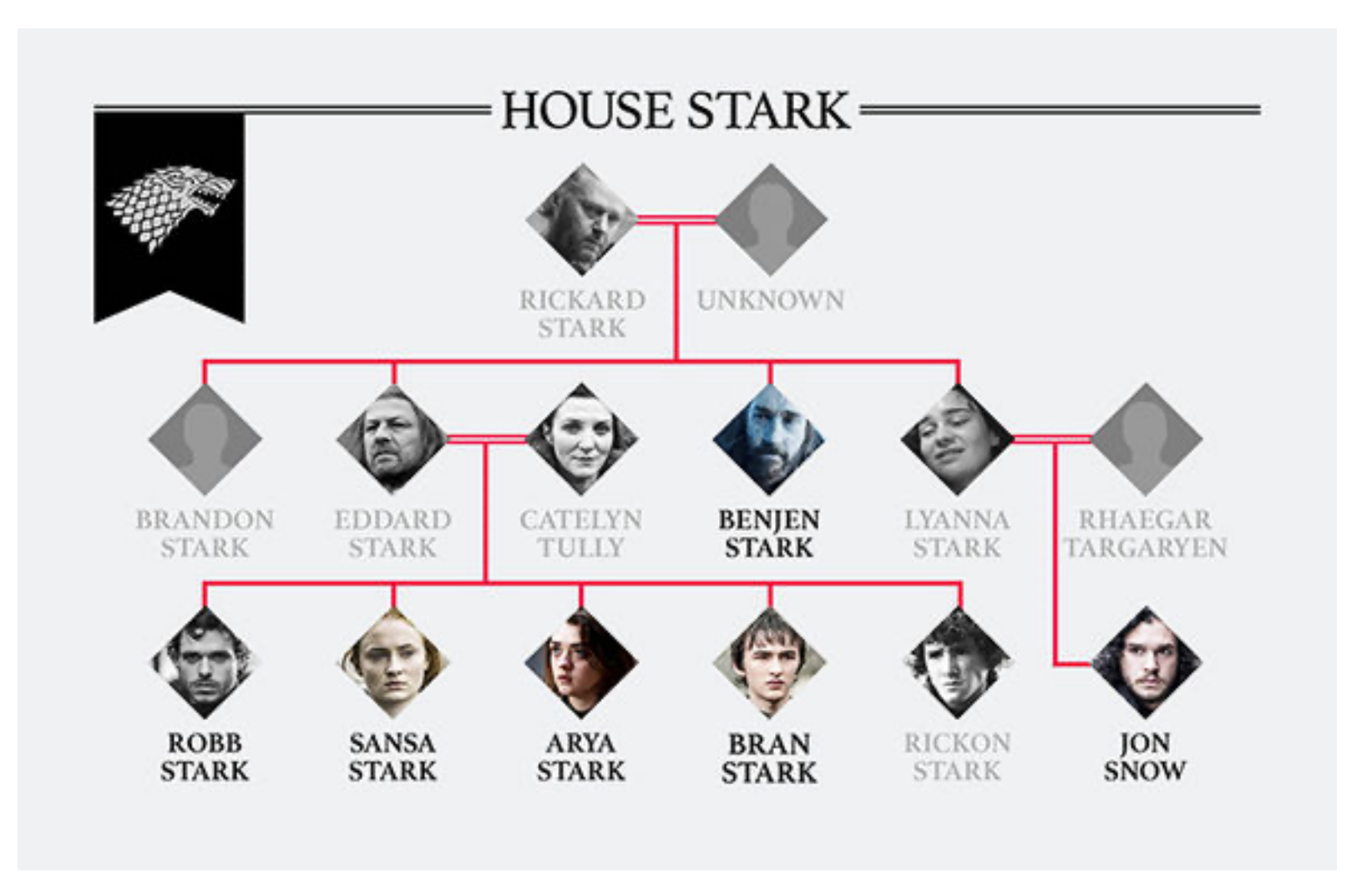

express.co.uk

~lenhart

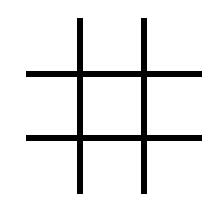

## Expression Trees

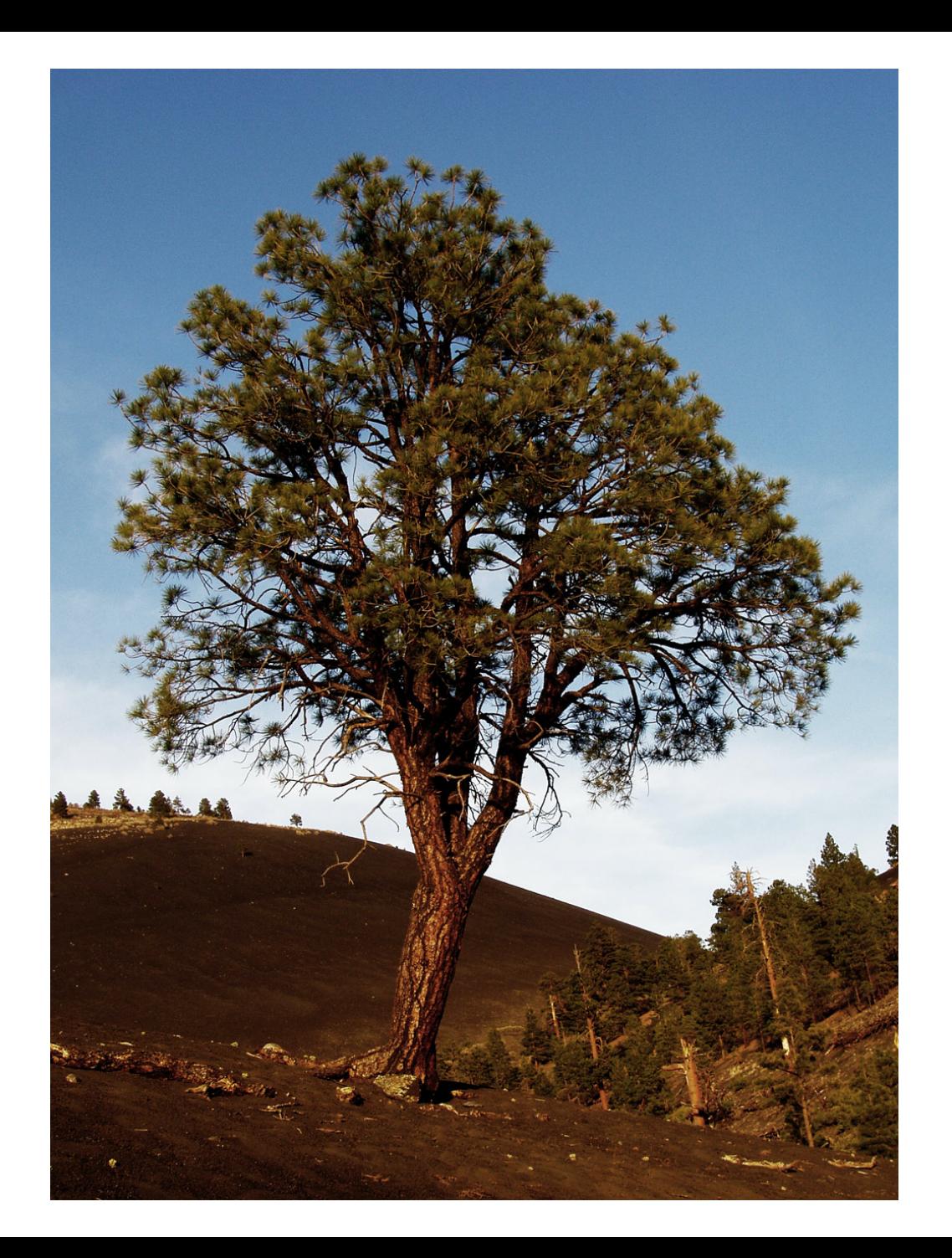

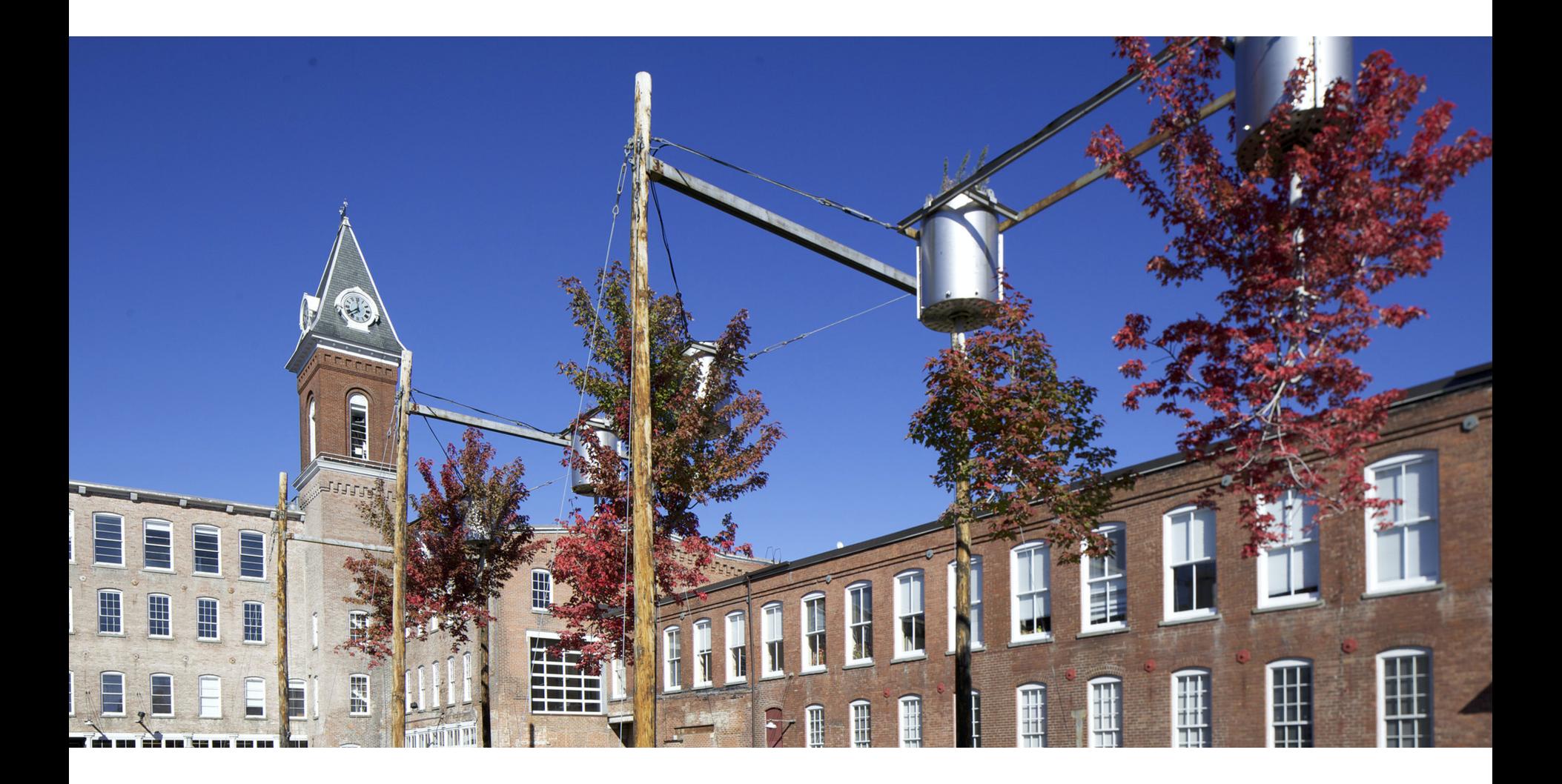

#### NATALIE JEREMIJENKO: TREE LOGIC (MassMoCA.org)

### Expression Trees

 $4 * 2 + 3$ 

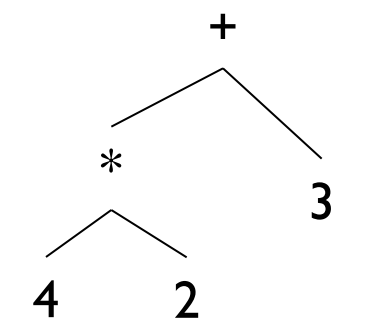

#### Tree Features

- Hierarchical relationship among nodes
- Root at the top
- Leaves at the bottom
- Interior nodes in middle
- Parents, children, ancestors, descendants, siblings
- Degree (of node): number of children of node
- Degree (of tree): maximum degree (across all nodes)
- Depth of node: number of *edges* from root to node
- Height of tree: maximum depth (across all nodes)

## Introducing Binary Trees

- Degree of each node at most 2
- Recursive nature of tree
	- Empty
	- Root with left and right subtrees
- SLL: Recursive nature was captured by hidden node (Node<E>) class
- Binary Tree: No "inner" node class
	- Single BinaryTree class does it all
	- Is it a tree or a node?
		- It's a node that's a root of a tree!
	- And it's not part of Structure hierarchy!

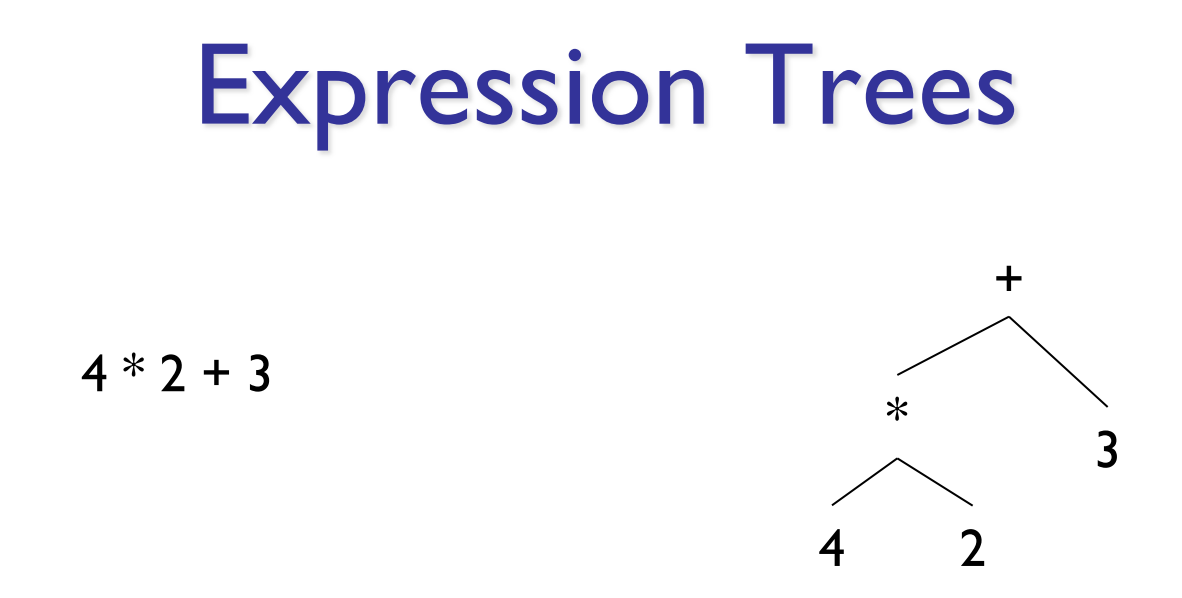

#### Build using constructor new BinaryTree<E>(value, leftSubTree, rightSubTree)

BinaryTree<String> fourTimesTwo = new BinaryTree<String>

("\*",new BinaryTree<String>("4"),new BinaryTree<String>("2"));

BinaryTree<String> fourTimesTwoPlusThree = new BinaryTree<String>

("+", fourTimesTwo, new BinaryTree<String>("3"));

## Expression Trees

- General strategy
	- Make a binary tree (BT) for each leaf node
	- Move from bottom to top, creating BTs
	- Eventually reach the root
	- Call "evaluate" on final BT
- Example
	- How do we make a binary expression tree for  $(((4+3)*(10-5))/2)$ 
		- Postfix notation:  $43 + 105 * 2/$
		- Think PostScript!
			- $-43$  add 10.5 sub mul 2 div

int evaluate(BinaryTree<String> expr) {

```
if (exp.\text{height}() == 0)return Integer.parseInt(expr.value());
else {
  int left = evaluate(exp.left));
  int right = evaluate(exp.right();
  String op = expr-value();
  switch (op) {
  case "+" : return left + right;
  case "-" : return left - right;
  case "*" : return left * right;
  case "/" : return left / right;
   }
  Assert.fail("Bad op");
  return -1;
}
```
}

## Full vs. Complete (non-standard!)

- Full tree A full binary tree of height h has *leaves only* on level h, and each internal node has exactly 2 children.
- Complete tree A *complete* binary tree of height h is *full* to height h-1 and has all leaves at level h in leftmost locations.

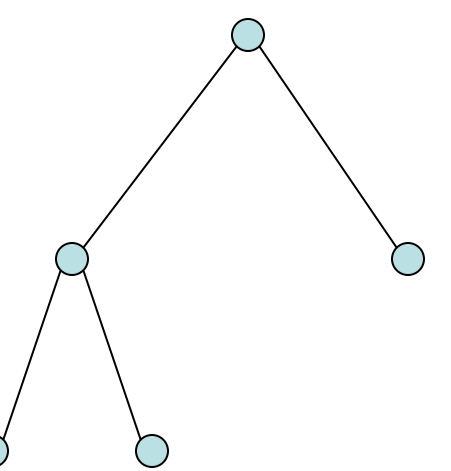

All full trees are complete, but not all complete trees are full!

## Implementing BinaryTree

- BinaryTree<E> class
	- Instance variables
		- Binary Tree: parent, left, right
		- E: value
- left and right are never null
	- If no child, they point to an "empty" tree
		- Empty tree T has value null, parent null, left = right =  $T$
	- Only empty tree nodes have null value

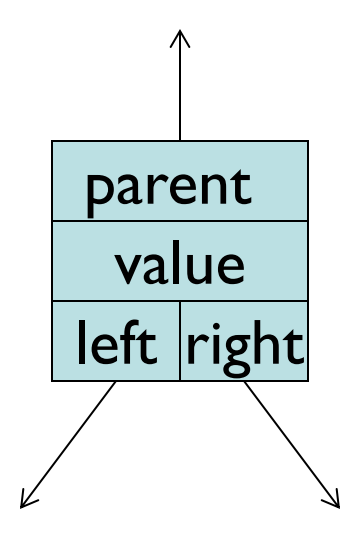

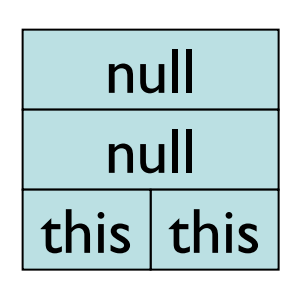

EMPTY BT

### Implementing BinaryTree

- BinaryTree class
	- Instance variables

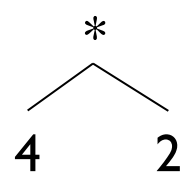

• BT parent, BT left, BT right, E value

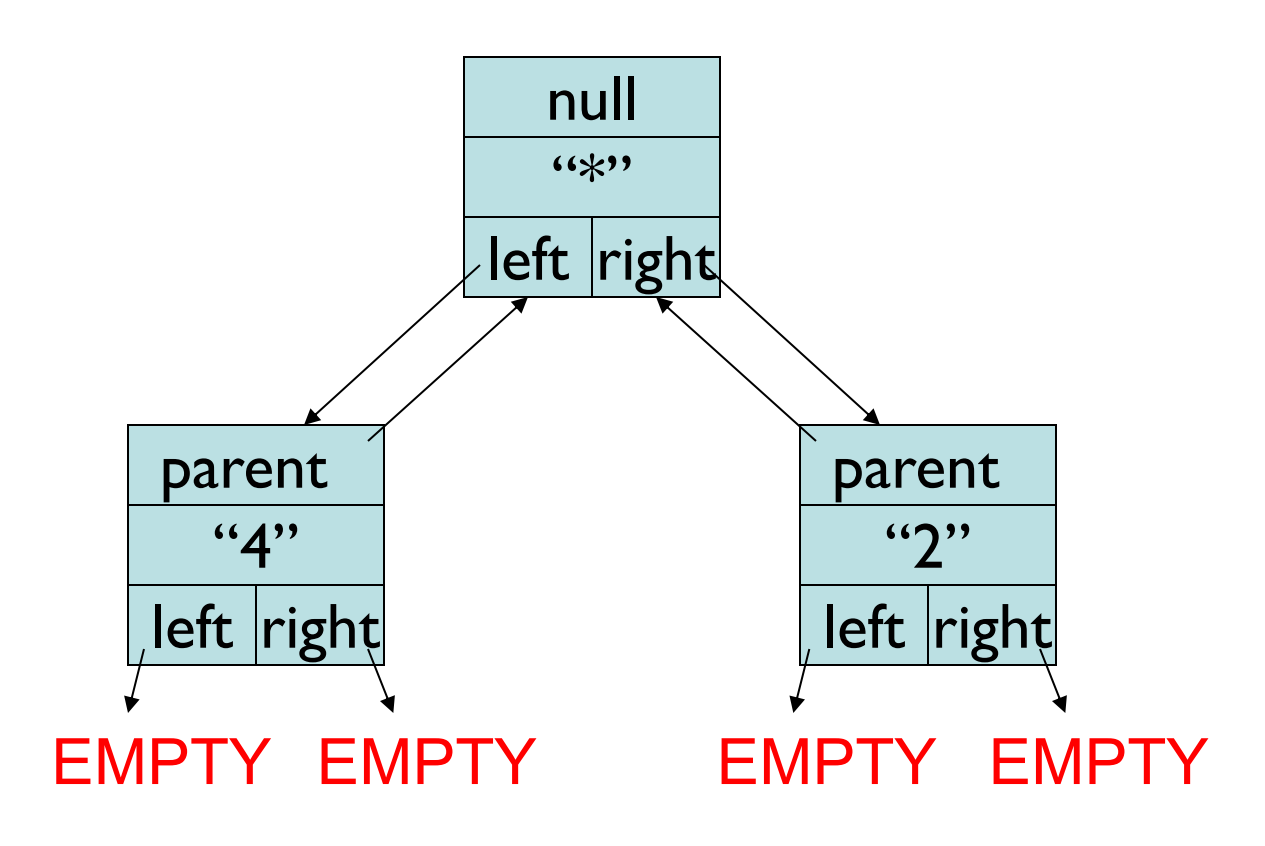

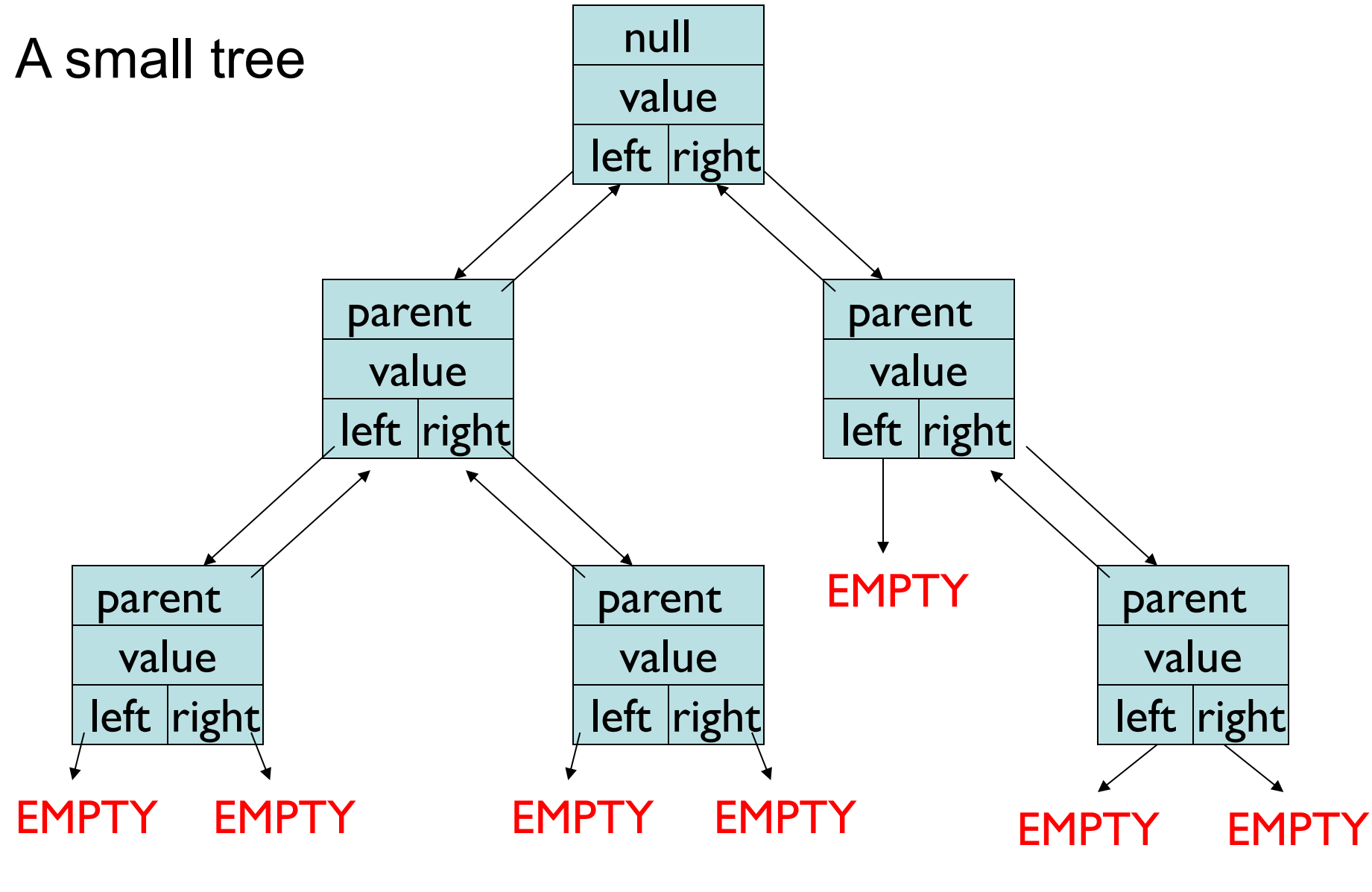

EMPTY != null!

## Implementing BinaryTree

- Many (!) methods: See BinaryTree javadoc page
- All "left" methods have equivalent "right" methods
	- public BinaryTree()
		- *Il* generates an empty node (EMPTY)
		- *II* parent and value are null, left=right=this
	- public BinaryTree(E value)
		- // generates a tree with a non-null value and two empty (EMPTY) subtrees
	- public BinaryTree(E value, BinaryTree<E> left, BinaryTree<E> right)
		- // returns a tree with a non-null value and two subtrees
	- public void setLeft(BinaryTree<E> newLeft)
		- *Il sets left subtree to newLeft*
		- *II* re-parents newLeft by calling newLeft.setParent(this)
	- protected void setParent(BinaryTree<E> newParent)
		- *Il* sets parent subtree to newParent
		- *II* called from setLeft and setRight to keep all "links" consistent

## Implementing BinaryTree

- Methods:
	- public BinaryTree<E> left()
		- *Il* returns left subtree
	- public BinaryTree<E> parent()
		- *II* post: returns reference to parent node, or null
	- public boolean isLeftChild()
		- // returns true if this is a left child of parent
	- public E value()
		- // returns value associated with this node
	- public void setValue(E value)
		- *Il* sets the value associated with this node
	- public int size()
		- *II* returns number of (non-empty) nodes in tree
	- public int height()
		- // returns height of tree rooted at this node
	- But where's "remove" or "add"?!?!

#### Three BinaryTree Constructors

public class BinaryTree<E> {

protected E val; // value associated with node protected BinaryTree<E> parent; // parent of node protected BinaryTree<E> left, right; // children

```
// Construct an empty tree
public BinaryTree() {
  val = null;parent = null; left = right = this;
}
```
### Three BinaryTree Constructors

```
// Construct a single-node tree (a leaf)
public BinaryTree(E value) {
   Assert.pre(value != null, "must be non-null.");
   val = value;
   right = left = new BinaryTree < E> ();
   setLeft(left);
   setRight(right);
```
}

## Three BinaryTree Constructors

```
// Construct a single-node tree (a leaf)
public BinaryTree(E value, BinaryTree<E> left, 
                           BinaryTree<E> right) {
   Assert.pre(value != null, "must be non-null.");
   val = value;
   if (left == null) { left = new BinaryTree<E>(); }
   setLeft(left);
   if (right == null) { right = new BinaryTree<E>(); }
   setRight(right);
```
Tree Surgery

// Replace left subtree of this node // There's also 'setRight' and 'setParent' public void setLeft(BinaryTree<E> newLeft) {

if (isEmpty()) return;

// cut off left sub-tree and delete parent ref

```
if (left != null && left.parent() == this) 
   left.setParent(null);
```
 $left = newLeft;$ 

}

```
left.setParent(this);
```
### Many Recursive Methods

```
public int size() {
   if (isEmpty()) return 0;
   return left().size() + right().size() + 1;
}
public BinaryTree<E> root() {
   if (parent() == null) return this;
   else return parent().root();
}
public int height() {
   if (isEmpty()) return -1;
   return 1 + Math.max(left.height(),right.height());
}
```
## Implementation Notes

- Many methods are recursive
	- Read through the class implementation: BinaryTree<E>
	- Understanding recursion as applied to trees will reinforce your skills at recursion
	- Later on, we'll discuss the isBalanced method and the iterator-producing methods
- Adjusting parent reference is a protected method
	- Why?
		- For a node to reset its parent, it needs to know which child of its parent it should become!
		- Compare with: For a node to reset one of its children, it's clear who the parent of the new child is!

## Summary & Observations

- Trees can encode
	- Hierarchical relationships
	- Decision procedures
	- Evolutionary/Genealogical relationships
	- Organizational structures
	- Evolving system/game state
- Trees are naturally recursive structures
- BinaryTree class implements a tree data structure in which a node has at most two children
	- In fact, it represents a single node that we interpret as the root of a possibly larger binary tree.
	- Unlike the linkedList structures, the node is exposed.
		- The allow users to write recursive methods for trees